## OWPU 搬入票抽出機能に関するQ&A 2022年7月現在

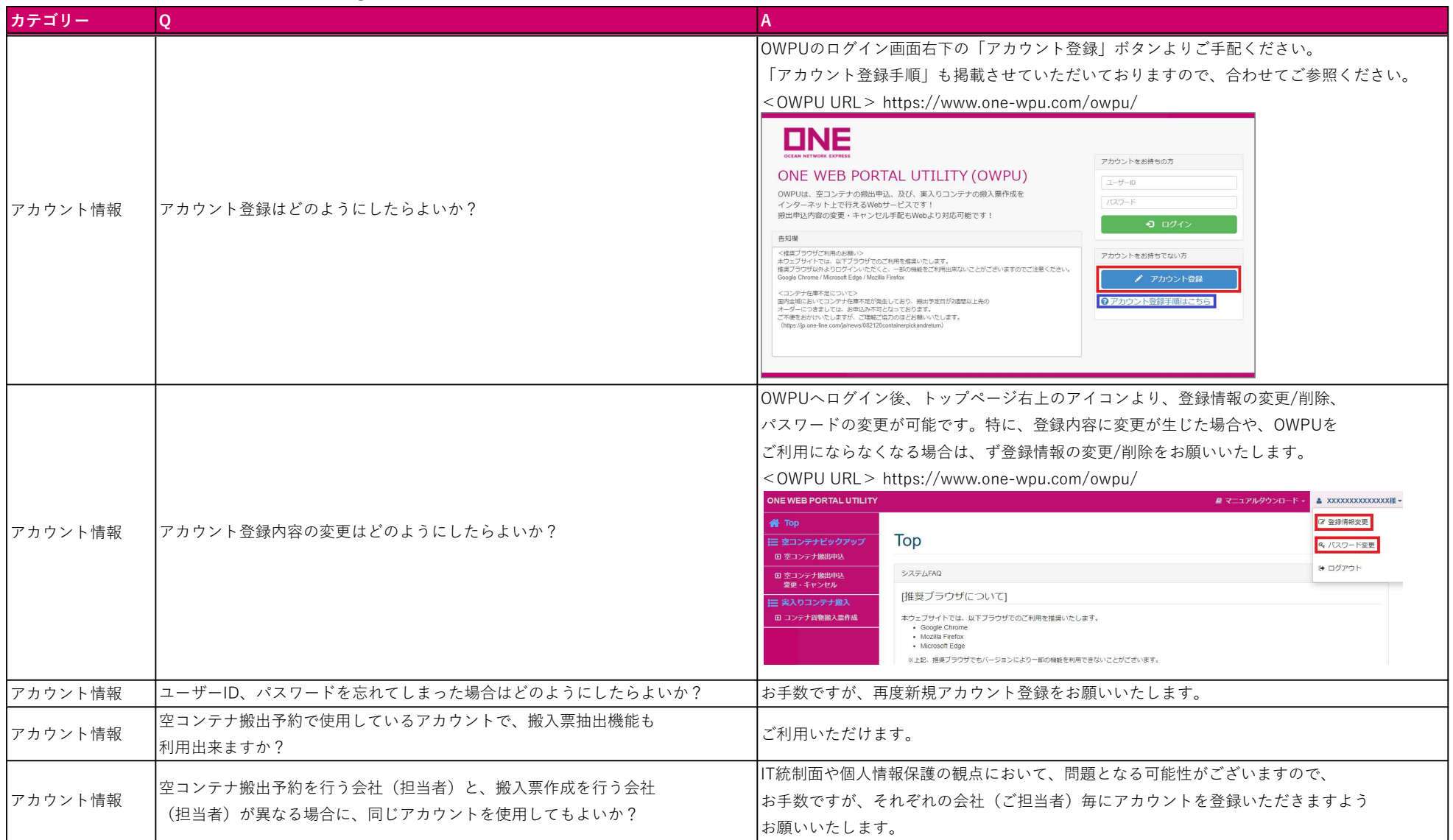

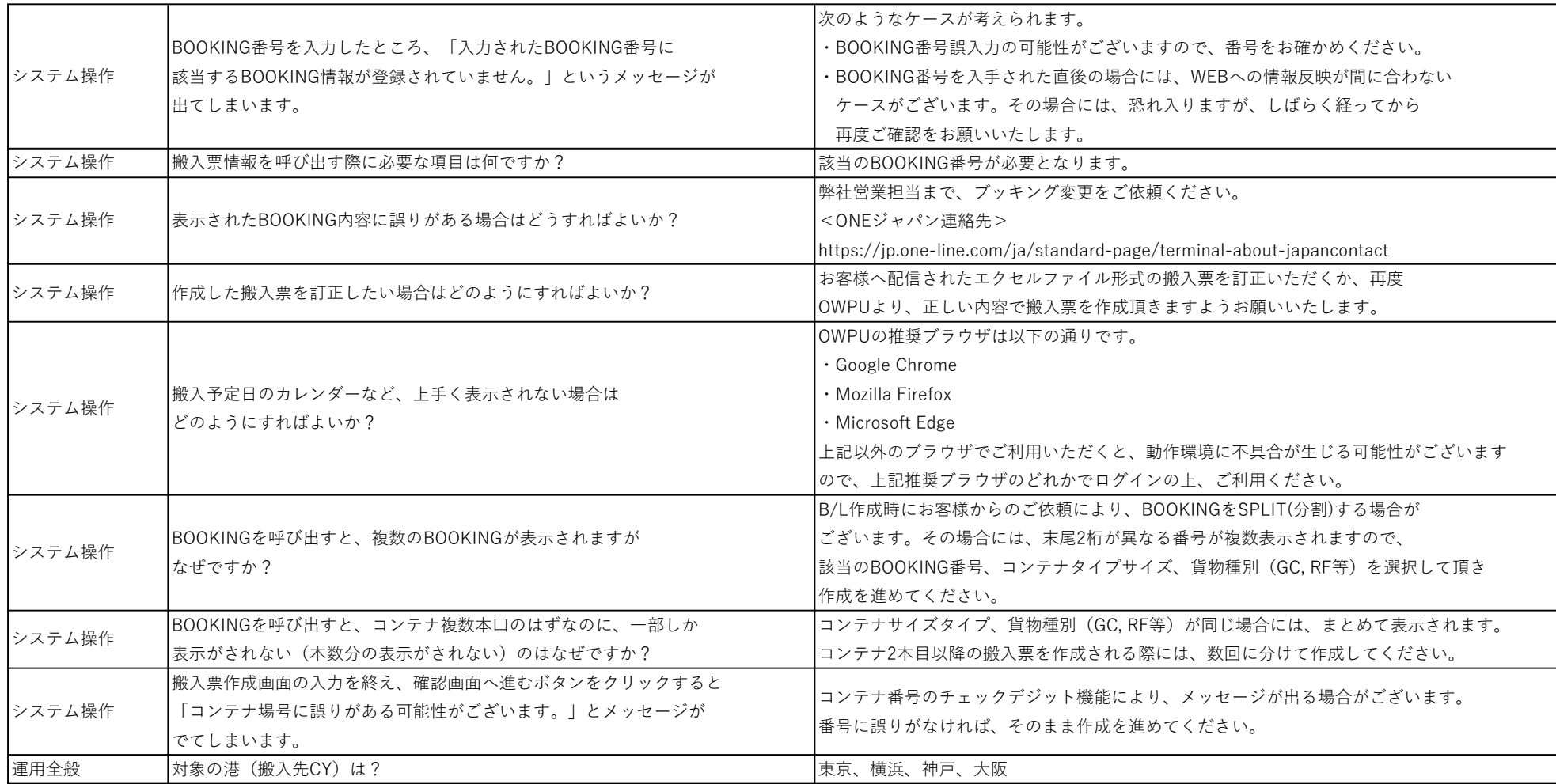

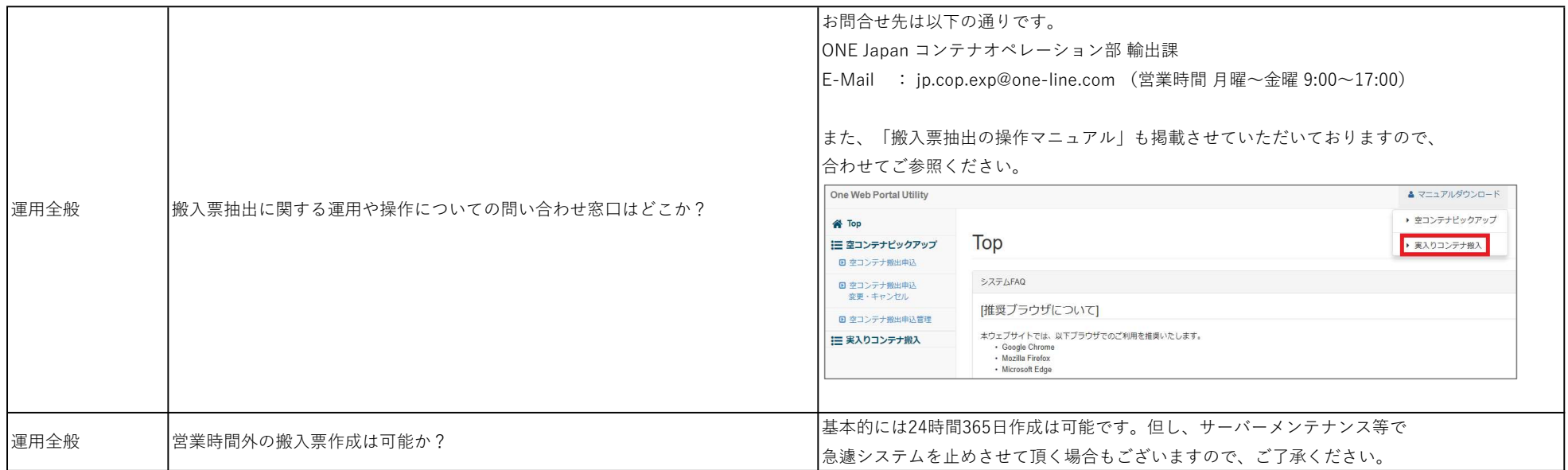